# Package 'datetimeutils'

April 1, 2021

<span id="page-0-0"></span>Type Package

Title Utilities for Dates and Times

Version 0.5-0

Date 2021-04-01

Maintainer Enrico Schumann <es@enricoschumann.net>

Description Utilities for handling dates and times, such as selecting particular days of the week or month, formatting timestamps as required by RSS feeds, or converting timestamp representations of other software (such as 'MATLAB' and 'Excel') to R. The package is lightweight (no dependencies, pure R implementations) and relies only on R's standard classes to represent dates and times ('Date' and 'POSIXt'); it aims to provide efficient implementations, through vectorisation and the use of R's native numeric representations of timestamps where possible.

Suggests tinytest

License GPL-3

URL <http://enricoschumann.net/R/packages/datetimeutils/>,

<https://github.com/enricoschumann/datetimeutils>

LazyData yes

# NeedsCompilation no

Author Enrico Schumann [aut, cre] (<https://orcid.org/0000-0001-7601-6576>), Unicode, Inc. [dtc, cph] (source of timezone names in 'tznames')

Repository CRAN

Date/Publication 2021-04-01 07:20:05 UTC

# R topics documented:

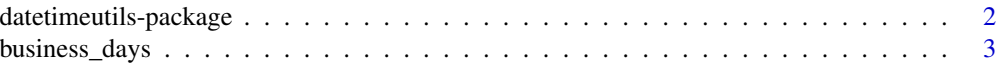

<span id="page-1-0"></span>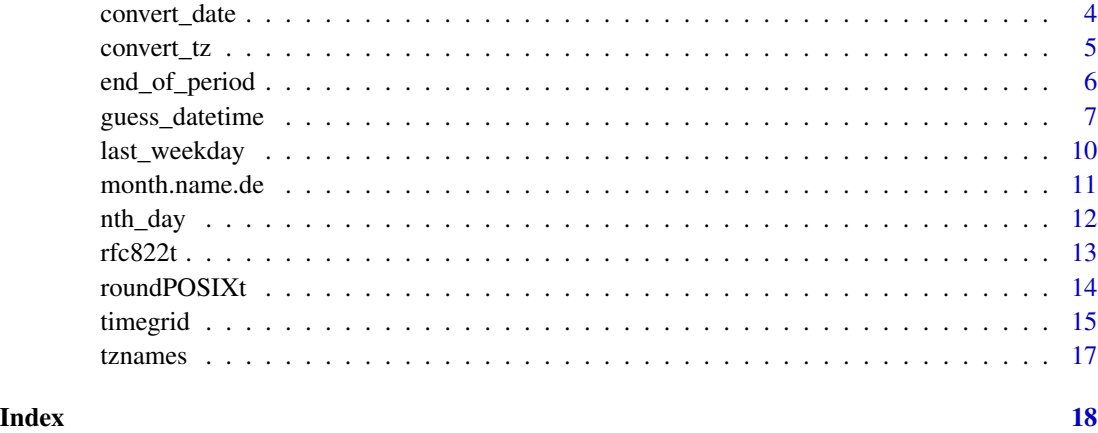

datetimeutils-package *Utilities for Dates and Times*

#### Description

Utilities for handling dates and times, such as selecting particular days of the week or month, formatting timestamps as required by RSS feeds, or converting timestamp representations of other software (such as 'MATLAB' and 'Excel') to R. The package is lightweight (no dependencies, pure R implementations) and relies only on R's standard classes to represent dates and times ('Date' and 'POSIXt'); it aims to provide efficient implementations, through vectorisation and the use of R's native numeric representations of timestamps where possible.

# Details

Helper functions for dealing with times and dates.

#### Author(s)

Enrico Schumann

Maintainer: Enrico Schumann <es@enricoschumann.net>

#### References

B.D. Ripley and K. Hornik. *Date-Time Classes*. R-News, 1(2):8–12, 2001.

# See Also

[DateTimeClasses](#page-0-0), [Dates](#page-0-0)

<span id="page-2-0"></span>Check whether a timestamp of class [Date](#page-0-0) or [POSIXt](#page-0-0) is a business day; compute past or future business days.

# Usage

```
is_businesday(x, holding in the following equation.)is_weekend(x)
previous_businessday(x, holidays = NULL, shift = -1)
prev\_bday(x, holding = NULL, shift = -1)next_businesday(x, holding = NULL, shift = 1)next\_bday(x, holdays = NULL, shift = 1)
```
#### Arguments

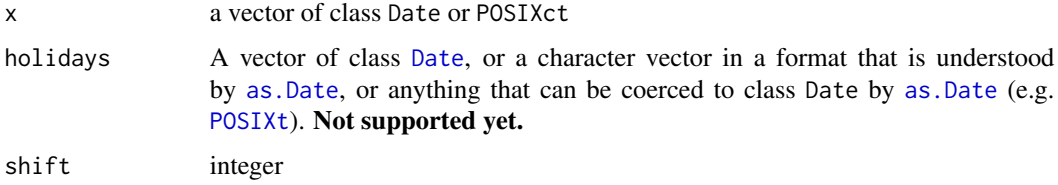

# Details

is\_weekend checks whether a given date is a Saturday or Sunday.

previous\_businessday takes a [Date](#page-0-0) x and returns the last non-weekend day before. When shift is less than -1, the function evaluates to the shift-th previous day. When shift is 0, the function will return x if it is a business day, else the previous business day. next\_businessday works analogously. There are shorter-named versions next\_bday and prev\_bday.

#### Value

Logical.

# Author(s)

Enrico Schumann

#### References

B.D. Ripley and K. Hornik. *Date-Time Classes*. R-News, 1(2):8–12, 2001.

# See Also

[DateTimeClasses](#page-0-0)

# Examples

```
is_weekend(Sys.Date())
previous_businessday(Sys.Date())
next_businessday(Sys.Date())
```
convert\_date *Convert Various Formats to Date*

#### Description

Convert dates in external formats (e.g. from MATLAB) to Date or POSIXct.

# Usage

convert\_date(x, type, fraction = FALSE,  $tz = "")$ 

# Arguments

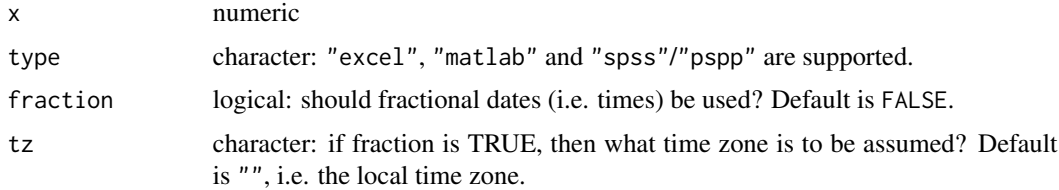

# Details

Convert the numeric representation of a date to class [Date](#page-0-0). For Excel, only the Windows format is supported. Note that dates before 1 March 1900 are probably wrong since Excel considers 1900 a leap year (which it is not).

#### Value

A vector of class [Date](#page-0-0), or [POSIXct](#page-0-0) if fraction is TRUE.

#### Author(s)

Enrico Schumann; type spss/pspp suggested and based on a patch by J\"org Beyer

# See Also

[as.Date](#page-0-0), [as.POSIXlt](#page-0-0)

<span id="page-3-0"></span>

# <span id="page-4-0"></span>convert\_tz 5

# Examples

```
convert_date(40000, "excel")
```
convert\_tz *Convert a Timestamp from one Timezone to Another*

# Description

Convert a timestamp from one timezone to another.

# Usage

convert\_tz(datetime, from = "", to)

# Arguments

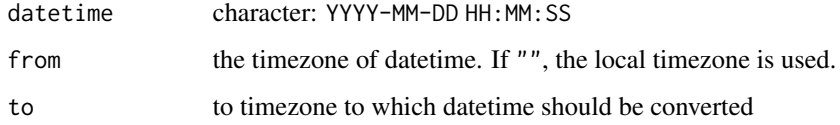

# Details

#### See [timezones](#page-0-0).

Be careful: if the specified timezone does not exist on your system, the function will not return an error.

# Value

[POSIXct](#page-0-0)

# Author(s)

Enrico Schumann

# References

B.D. Ripley and K. Hornik. *Date-Time Classes*. R-News, 1(2):8–12, 2001.

# See Also

[POSIXct](#page-0-0)

# <span id="page-5-0"></span>Examples

```
convert_tz("2016-05-10 12:00:00",
          "America/Chicago", "America/Chicago")
convert_tz("2016-05-10 12:00:00",
          "Europe/Berlin", "America/Chicago")
convert_tz(Sys.time(), to = "Europe/London")
convert_tz(Sys.time(), to = "America/Chicago")
```
end\_of\_period *Handling and Manipulating Dates and Times*

# Description

Functions for manipulating vectors that inherit from class POSIXt or Date.

#### Usage

```
is_leapyear(x)
```

```
first_of_month(x)
end_of_month(x, shift = 0L)end_of_previous_month(x)
```

```
first_of_year(x)
end_of_year(x, shift = 0L)end_of_previous_year(x)
```
 $end_of_quarter(x, shift =  $0L$ )$ 

day\_of\_month(x) day\_of\_month(x) <- value mday(x)  $mday(x)$  <- value

month(x, as.character = FALSE) year(x, as.character = FALSE)

# Arguments

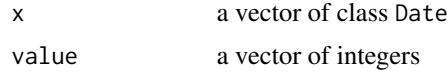

# <span id="page-6-0"></span>guess\_datetime 7

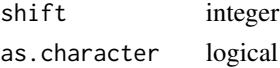

#### Details

end\_of\_month returns the last calendar day of a given month. If shift is positive, then shift months into the future; if negative, the end of previous months. end\_of\_month(x,-1) is equivalent to end\_of\_previous\_month(x). end\_of\_year works in the same way, but for calendar years.

mday is a wrapper for day\_of\_month.

# Value

Vectors of class Date or POSIXct; or logical

#### Author(s)

Enrico Schumann

# References

B.D. Ripley and K. Hornik. *Date-Time Classes*. R-News, 1(2):8–12, 2001.

#### See Also

#### [DateTimeClasses](#page-0-0)

Many useful functions are also in package chron.

#### Examples

```
## vectorisation: x *or* shift (but not both!)
end_of_month(as.Date("2013-01-15"), shift = c(-1, 0, 1))
end_of_month(as.Date("2013-01-15") + 0:100)
```

```
day_of_month(d <- as.Date("2013-01-22"))
day_of_month(d) <- 5
d
```
guess\_datetime *Guess Timestamp Format*

#### Description

Tries to convert a character vector to POSIXct.

#### Usage

```
guess_datetime(s, date.only = FALSE, within = FALSE, tz = "",
               try.patterns = NULL)
```
#### <span id="page-7-0"></span>**Arguments**

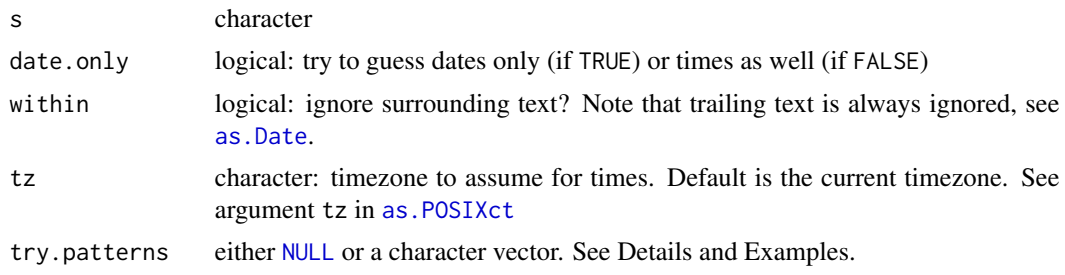

#### Details

The function first coerces its argument to character. It then applies a list of patterns to each element of s. Let d be a numeric digit; then the rules are roughly those in the table below. (For the precise rules, see Examples below.)

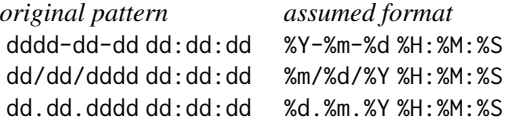

The rules are followed in the given order; an element will be matched only once. If there is a match, [strptime](#page-0-0) will be tried with the *assumed format* (when date.only is TRUE, [as.Date](#page-0-0) will be tried). For elements that do not match any pattern or for which [strptime](#page-0-0) fails, [NA](#page-0-0) is returned.

Additional patterns can be specified as try.patterns. This must be a character vector with an even number of elements: the first of each pair of elements is used as the pattern in a regular expression; the second as the format string passed to [strptime](#page-0-0). See Examples.

#### Value

[POSIXct](#page-0-0)

#### Warning

If you know the format of a timestamp, then do not use this function (use [strptime](#page-0-0) instead). If you have no idea at all about the format of a timestamp, then do not use this function.

#### Author(s)

Enrico Schumann

# See Also

[strptime](#page-0-0)

# guess\_datetime 9

#### Examples

```
s \leq c (" 1999-08-19 10:00:31 ",
         " 1999-08-19 10:00",
      "19.8.1999 10:00",
       "8/19/99 10:00:31",
       "8/19/1999 10:00:31",
       "19.8.1999 10:00:31")
guess_datetime(s)
## the actual rules
rules <- as.data.frame(matrix(datetimeutils:::.dt_patterns,
                             byrow = TRUE, ncol = 2),
                       stringsAsFactors = FALSE)
names(rules) <- c("pattern", "assumed_format")
rules
## ----------------------------------
## a function for finding old files by looking at the
## dates in filenames (e.g. in a backup directory)
old_files <- function(min.age = 365, ## in days
                     path = ".'',recursive = FALSE,
                      full.names = FALSE) {
    files <- dir(path, recursive = recursive, full.names = full.names)
    dates <- guess_datetime(files, date.only = TRUE, within = TRUE)
    age <- as.numeric(Sys.Date() - dates)
   old <- age >= min.age
   files[ !is.na(old) & old ]
}
## ----------------------------------
## specifying additional formats
s < -c ("19-08-99",
       "29-2-00")
guess_datetime(s, date.only = TRUE)
## NA NA
guess_datetime(s, date.only = TRUE,
              try.patterns = c("[0-9]+-[0-9]+-[0-9]+", "%d-%m-%y"))
## "1999-08-19" "2000-02-29"
```
<span id="page-9-1"></span><span id="page-9-0"></span>

Functions for computing a specifed day-of-week, such as 'the last Friday of October 2015'.

#### Usage

```
last_weekday(weekday, x, shift = 0L,
             period = "month", before, inclusive = TRUE)
nth_weekday(weekday, x, n = 1L)
```
# Arguments

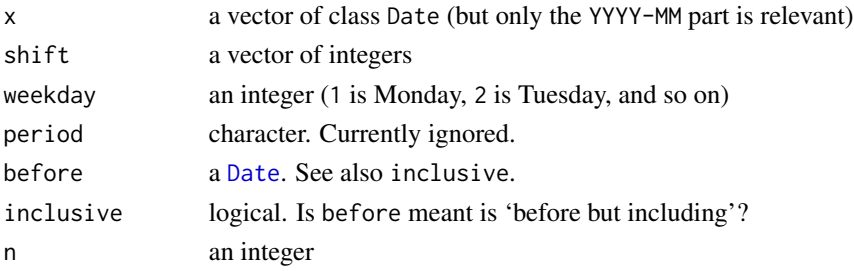

#### Details

last\_weekday computes the last day-of-the-week (specified as an integer 0 to 6, with Sunday being 0) in a given month, e.g. 'the last Friday'. shift moves forward (when positive) or backward (when negative) by one week; see Examples.

nth\_weekday gives the *n*-th day-of-the-week (specified as an integer 0 to 6, with Sunday being 0) of a given month, e.g. 'the second Monday'.

#### Value

Date

#### Author(s)

Enrico Schumann

# References

B.D. Ripley and K. Hornik. *Date-Time Classes*. R-News, 1(2):8–12, 2001.

# See Also

# [DateTimeClasses](#page-0-0)

Many useful functions are also in package chron.

#### <span id="page-10-0"></span>month.name.de 11

# Examples

```
## GOAL: find the third Friday in March 2013
## SOLUTION: find the last Friday in February 2013 and
## shift forward by 3 weeks
last_weekday(5, as.Date("2013-02-01"), shift = 3)
## ... or much simpler
nth_weekday(5, as.Date("2013-03-01"), 3)
```
month.name.de *Non-English Month Names and Abbreviations*

#### Description

Month names and abbreviations in languages other than English: Currently only German is supported.

#### Usage

```
month.name.de
month.abb.de.din1355.1
```
# Format

Character vectors; encoded as UTF-8 if necessary.

#### Details

Character vectors, encoded as UTF-8.

month.abb.de.din1355.1 contains the abbreviations of the withdrawn DIN 1355-1, which uses "Mrz" for March.

#### Source

[https://de.wikipedia.org/wiki/DIN\\_1355-1](https://de.wikipedia.org/wiki/DIN_1355-1)

# References

[https://de.wikipedia.org/wiki/DIN\\_1355-1](https://de.wikipedia.org/wiki/DIN_1355-1)

# Examples

```
month.name.de
month.name.de[month(Sys.Date())]
```
<span id="page-11-0"></span>

Compute sequences of reference dates, such as last day of month or first day of quarter.

#### Usage

```
nth_day(timestamps, period = "month", n,
       start, end, business.days = FALSE,
       missing = "previous", index = FALSE)
```
# Arguments

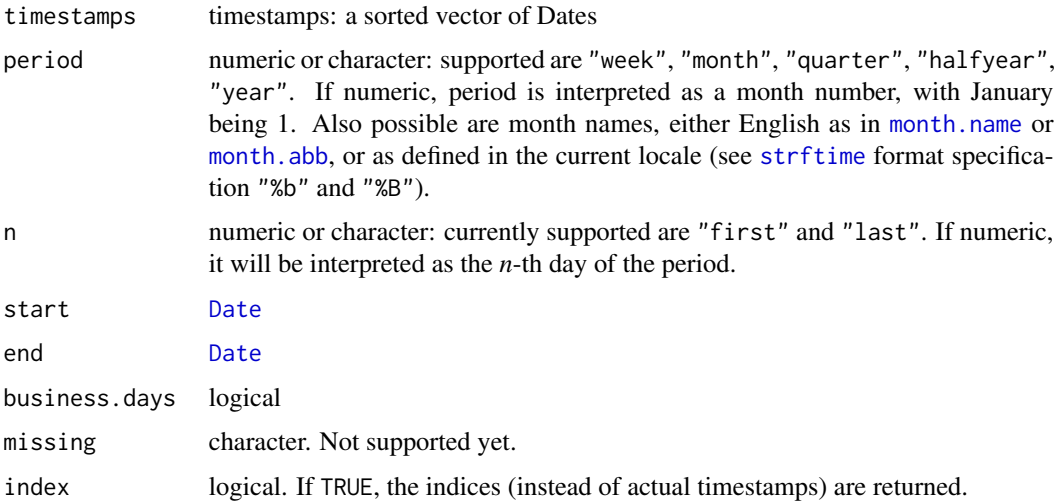

#### Details

The function computes sequences of dates that are often used as reference dates, for instance in financial reporting: last day of the month or of the year, or a particular day of the month.

The function takes a vector of timestamps and returns a subset of these timestamps. Alternatively, a sequence of calendar days may be constructed by specifying start and end.

#### Value

A vector of timestamps or, if index is TRUE, a vector of integers.

#### Author(s)

Enrico Schumann

#### <span id="page-12-0"></span>rfc822t  $\frac{13}{3}$

# See Also

[nth\\_weekday](#page-9-1)

#### Examples

```
timestamps <- seq(from = as.Date("2001-01-01"),
                 to = as.Date("2001-04-15"),
                 by = "1 day")
nth_day(timestamps, period = "quarter", n = "last")
## [1] "2001-03-31" "2001-04-15"
nth_day(timestamps, period = "quarter", n = 10)
## [1] "2001-01-10" "2001-04-10"
nth_day(timestamps, period = "quarter", n = 1:2)
## [1] "2001-01-01" "2001-01-02" "2001-04-01" "2001-04-02"
nth_day(timestamps, period = "month", n = "last")
## [1] "2001-01-31" "2001-02-28" "2001-03-31" "2001-04-15"
nth_day(start = as.Date("2016-06-03"),
       end = as.Date("2017-08-01"),
       period = c(6, 12), n = 3)
## [1] "2016-06-05" "2016-12-03" "2017-06-03"
nth_day(start = as.Date("2016-06-03"),
       end = as.Date("2017-08-01"),
       period = c("Jun", "Dec"), n = c(3, 5))## [1] "2016-06-05" "2016-06-07" "2016-12-03" "2016-12-05"
## [5] "2017-06-03" "2017-06-05"
```
rfc822t *Format Date and Time as Described in RFC 822*

#### Description

Format a timestamp as described in RFC 822.

#### Usage

rfc822t(x, include.dow = TRUE)

# Arguments

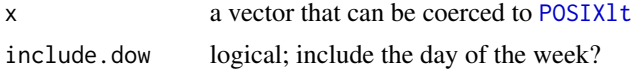

# <span id="page-13-0"></span>Details

Formats a timestamp as '%Y %H:%M:%S %z', possibly prepending an abbreviated day-of-week. The function ignores the current locale: day-of-week and month names are in English. The format is required for timestamps in RSS feeds.

#### Value

a character vector

# Author(s)

Enrico Schumann

# References

<https://www.ietf.org/rfc/rfc0822.txt> <https://www.rssboard.org/rss-specification>

# See Also

[strftime](#page-0-0), [date](#page-0-0)

#### Examples

rfc822t(Sys.time())

roundPOSIXt *Round POSIXt Objects to Specified Interval*

# Description

Round POSIXt objects to specified intervals such as '5 minutes'.

#### Usage

```
roundPOSIXt(t, interval, up = FALSE)
```
#### Arguments

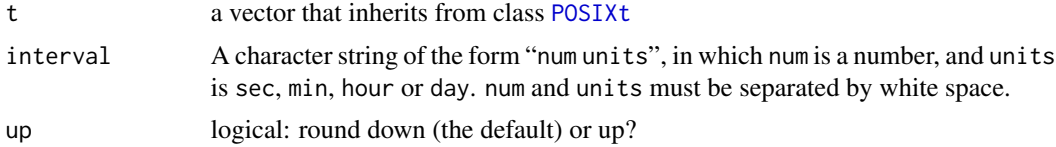

# Details

roundPOSIXt rounds an input of class POSIXt; it returns a vector of class POSIXct.

#### <span id="page-14-0"></span>timegrid to the control of the control of the control of the control of the control of the control of the control of the control of the control of the control of the control of the control of the control of the control of

# Value

[POSIXct](#page-0-0)

# Author(s)

Enrico Schumann

# References

B.D. Ripley and K. Hornik. *Date-Time Classes*. R-News, 1(2):8–12, 2001.

# See Also

[DateTimeClasses](#page-0-0)

# Examples

```
times <- as.POSIXct("2012-03-24 22:17:27") + 1:3
roundPOSIXt(times, "10 min")
roundPOSIXt(times, "10 min", TRUE)
```
timegrid *POSIXct Time Grid*

# Description

Build an equally-spaced sequence of POSIXct timestamps.

# Usage

```
timegrid(from, to, interval,
        exclude.weekends = TRUE, holidays = NULL,
         fromHHMMSS = "080000", toHHMMSS = "220000")
```
# Arguments

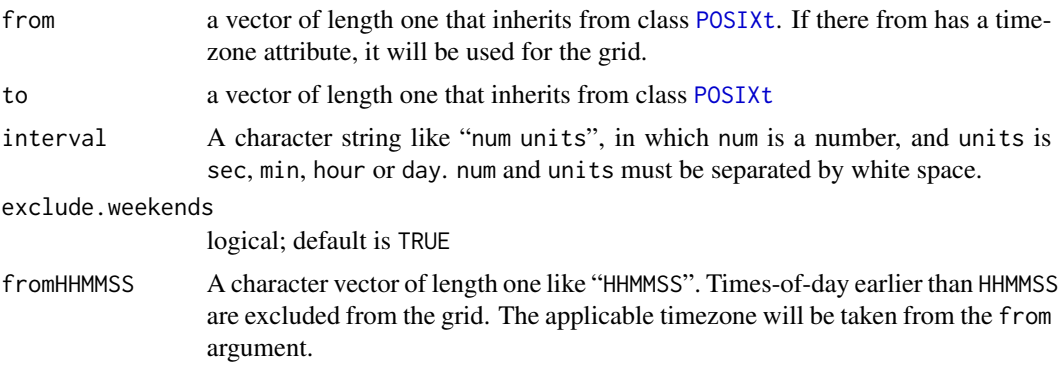

<span id="page-15-0"></span>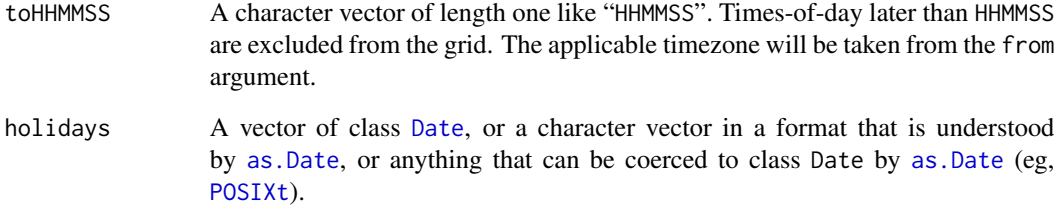

# Details

timegrid creates an equally-spaced grid of class POSIXct.

#### Value

a vector of class [POSIXct](#page-0-0) (or a character vector of length zero, in case no valid points remain)

# Author(s)

Enrico Schumann

#### References

B.D. Ripley and K. Hornik. *Date-Time Classes*. R-News, 1(2):8–12, 2001.

# See Also

# [strftime](#page-0-0), [date](#page-0-0)

#### Examples

```
from <- as.POSIXct("2012-04-30 08:00:00")
to <- as.POSIXct("2012-05-04 22:00:00")
timegrid(from, to, interval = "1 hour",
        holidays = as.Date("2012-05-01"))
```

```
timegrid(as.POSIXct("2017-06-23 21:00:00"), ## system timezone
        as.POSIXct("2017-06-26 10:00:00"),
        interval = "15 min")timegrid(as.POSIXlt("2017-06-23 21:00:00", tz = "UTC"),
        as.POSIXlt("2017-06-26 10:00:00", tz = "UTC"),
        interval = "15 min")
```
<span id="page-16-0"></span>

A mapping between tz database (a.k.a. Olson database) and Windows timezone names.

#### Usage

data("tznames")

#### Format

A data frame of the following 2 variables:

Windows a character vector: the timezone names used under Windows and its applications (e.g. in Outlook calendars)

Olson a character vector of the names returned by [OlsonNames](#page-0-0)

#### Details

The data are auto-generated from file windowsZones.xml in the Unicode Common Locale Data Repository (<http://cldr.unicode.org/>). See <https://www.unicode.org/copyright.html> and <https://www.unicode.org/license.html> for the terms of use.

There is no 1-to-1 mapping between names: several Olson names typically map to a single Windows name.

#### Source

Unicode Common Locale Data Repository (CLDR) <http://cldr.unicode.org/>

#### References

See <https://www.iana.org/time-zones> and [http://web.cs.ucla.edu/~eggert/tz/tz-link.](http://web.cs.ucla.edu/~eggert/tz/tz-link.htm) [htm](http://web.cs.ucla.edu/~eggert/tz/tz-link.htm) for more information about the tz database.

See also [OlsonNames](#page-0-0).

A plain-text table is at [https://github.com/enricoschumann/datetimeutils/blob/master/](https://github.com/enricoschumann/datetimeutils/blob/master/data/tznames.txt) [data/tznames.txt](https://github.com/enricoschumann/datetimeutils/blob/master/data/tznames.txt)

#### Examples

str(tznames)

# <span id="page-17-0"></span>**Index**

∗ chron business\_days, [3](#page-2-0) end\_of\_period, [6](#page-5-0) guess\_datetime, [7](#page-6-0) last\_weekday, [10](#page-9-0) nth\_day, [12](#page-11-0) roundPOSIXt, [14](#page-13-0) ∗ datasets month.name.de, [11](#page-10-0) tznames, [17](#page-16-0) ∗ package datetimeutils-package, [2](#page-1-0) as.Date, *[3,](#page-2-0) [4](#page-3-0)*, *[8](#page-7-0)*, *[16](#page-15-0)* as.POSIXct, *[8](#page-7-0)* as.POSIXlt, *[4](#page-3-0)* business\_days, [3](#page-2-0) convert\_date, [4](#page-3-0) convert\_tz, [5](#page-4-0) Date, *[3,](#page-2-0) [4](#page-3-0)*, *[10](#page-9-0)*, *[12](#page-11-0)*, *[16](#page-15-0)* date, *[14](#page-13-0)*, *[16](#page-15-0)* Dates, *[2](#page-1-0)* DateTimeClasses, *[2](#page-1-0)*, *[4](#page-3-0)*, *[7](#page-6-0)*, *[10](#page-9-0)*, *[15](#page-14-0)*

datetimeutils *(*datetimeutils-package*)*, [2](#page-1-0) datetimeutils-package, [2](#page-1-0) day\_of\_month *(*end\_of\_period*)*, [6](#page-5-0) day\_of\_month<- *(*end\_of\_period*)*, [6](#page-5-0)

end\_of\_month *(*end\_of\_period*)*, [6](#page-5-0) end\_of\_period, [6](#page-5-0) end\_of\_previous\_month *(*end\_of\_period*)*, [6](#page-5-0) end\_of\_previous\_year *(*end\_of\_period*)*, [6](#page-5-0) end\_of\_quarter *(*end\_of\_period*)*, [6](#page-5-0) end\_of\_year *(*end\_of\_period*)*, [6](#page-5-0)

first\_of\_month *(*end\_of\_period*)*, [6](#page-5-0) first\_of\_year *(*end\_of\_period*)*, [6](#page-5-0)

guess\_datetime, [7](#page-6-0) is\_businessday *(*business\_days*)*, [3](#page-2-0) is\_leapyear *(*end\_of\_period*)*, [6](#page-5-0) is\_weekend *(*business\_days*)*, [3](#page-2-0) last\_weekday, [10](#page-9-0) mday *(*end\_of\_period*)*, [6](#page-5-0) mday<- *(*end\_of\_period*)*, [6](#page-5-0) month *(*end\_of\_period*)*, [6](#page-5-0) month.abb, *[12](#page-11-0)* month.abb.de.din1355.1 *(*month.name.de*)*, [11](#page-10-0) month.name, *[12](#page-11-0)* month.name.de, [11](#page-10-0) NA, *[8](#page-7-0)* next\_bday *(*business\_days*)*, [3](#page-2-0) next\_businessday *(*business\_days*)*, [3](#page-2-0) nth\_day, [12](#page-11-0) nth\_weekday, *[13](#page-12-0)* nth\_weekday *(*last\_weekday*)*, [10](#page-9-0) NULL, *[8](#page-7-0)* OlsonNames, *[17](#page-16-0)* POSIXct, *[4,](#page-3-0) [5](#page-4-0)*, *[8](#page-7-0)*, *[15,](#page-14-0) [16](#page-15-0)* POSIXlt, *[13](#page-12-0)* POSIXt, *[3](#page-2-0)*, *[14](#page-13-0)[–16](#page-15-0)* prev\_bday *(*business\_days*)*, [3](#page-2-0) previous\_businessday *(*business\_days*)*, [3](#page-2-0) rfc822t, [13](#page-12-0) roundPOSIXt, [14](#page-13-0) strftime, *[12](#page-11-0)*, *[14](#page-13-0)*, *[16](#page-15-0)* strptime, *[8](#page-7-0)* timegrid, [15](#page-14-0) timezones, *[5](#page-4-0)* tznames, [17](#page-16-0)

year *(*end\_of\_period*)*, [6](#page-5-0)